**AutoCAD Crack Activation Key**

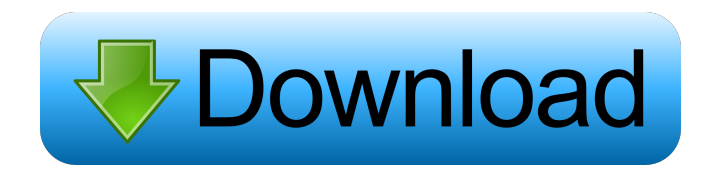

AutoCAD Activation Code is usually found on a computer's hard drive in the AppData folder, which is hidden by default. To find the AutoCAD Serial Key folder, first open the Start Menu. If you find the AutoCAD folder in the submenu shown below, click the folder to expand it. This folder contains two subfolders: Desktop Documents The Desktop folder contains: AutoCAD The Documents folder contains: AutoCAD files, which are stored in subfolders by project and version AutoCAD User Manuals Graphical User Interface (GUI) Components ScreenSavers Toolbars The AutoCAD Program Files folder, which is hidden by default Autodesk, Inc. requires that you uninstall and then re-install AutoCAD or the AutoCAD Mobile app every year. In July 2018, Autodesk also updated the AutoCAD 2020 edition, and made changes to AutoCAD Drawing and BIM 360 cloud services. This article shows how to uninstall AutoCAD and reinstall it after the first year. The following sections provide information about the files, folders, and services that AutoCAD and AutoCAD Mobile require, and how to remove and reinstall the application. Remove and Reinstall AutoCAD To remove and reinstall AutoCAD, follow these steps: Install AutoCAD on a new computer. On the Home tab, click Reinstall, and then click OK. On the following window, select the previous version of AutoCAD, click Install, and then click OK. An Installation Window shows the progress

of the AutoCAD installation. After the installation completes, open AutoCAD and see if it runs as expected. If it does not, see the next section. Files and Folders The Application Data folder contains the files that the application uses, including: AutoCAD 2019 files AutoCAD 2020 files Graphical User Interface (GUI) components In the Program Files folder, which is hidden by default, AutoCAD stores files that are used to create GUI components, including: The Autodesk Architectural Design System (AAS) includes a folder named AutodeskAAS that contains files related to the AAS. When you reinstall AutoCAD or uninstall and then

**AutoCAD With Registration Code**

Window Manager The Windows Operating System has a default graphical user interface called Windows Manager, which contains icons for the files and folders that are usually opened and closed. Windows Manager is controlled with a set of hotkeys, the most important of which are: System bar System bar is also known as the File menu. It contains a series of commands for frequently used functions and acts like a minitoolbar, which makes it more convenient for the user to access these commands. The current version of AutoCAD uses a similar system bar in the context-menu. Project bar Project bar is a set of buttons for opening and saving a drawing. The current version of AutoCAD uses a similar system bar in the contextmenu. Automatic menu bar Automatic menu bar is a feature

that organizes the menu items of the application into a bar, according to the drawing that is open, so that the user can see the most relevant commands at the top of the menu without having to scroll through long lists. This feature is generally off by default. The current version of AutoCAD uses a similar system bar in the context-menu. Themes The default theme is designed for the Windows operating system. The Windows theme is available as both a Windows Media Player file and an HTML file. To set the theme to use for all drawings opened from a given user account, AutoCAD can be modified to create a shortcut to the Windows theme and run the application with the system. The New look and feel is designed to look like AutoCAD 2008 and is available as both a Windows Media Player and a HTML file. See also Autodesk Exchange Apps Autodesk Exchange List of CAD editors Comparison of CAD editors References External links Category:2011 software Category:Computer-aided design software Category:Autodesk Category:Technical communication tools Category:AEC software Category:Building information modeling Category:Windows-only softwareQ: How to run the same python code in parallel in Docker container How can I run the same python code in parallel in Docker container? For instance, I have the following code. It takes 1 hour to run. But I want to speed it up by parallelizing the code. import sys import os import numpy as np def sample\_random\_point(): # save the 5b5f913d15

Open Autodesk FreeCAD program. Open Autodesk AutoCAD program. Click on file, Type the path of AutoCAD, And hit ok. Click on file, Type the path of Autocad, And hit ok. Click on program, Type the path of Autocad. And hit ok. Then the Autocad should open. You are done. cask "arctic-mini" do version :latest sha256 :no\_check url "" name "Arctic Mini" homepage "" pkg "install.sh" uninstall pkgutil: [ "com.arcticmini.arctic-minimoe" ] caveats do delete %w[launchctl kern.sh] end end /\* \* Copyright (c) 2010, 2014, Oracle and/or its affiliates. All rights reserved. \* DO NOT ALTER OR REMOVE COPYRIGHT NOTICES OR THIS FILE HEADER. \* \* This code is free software; you can redistribute it and/or modify it \* under the terms of the GNU General Public License version 2 only, as \* published by the Free Software Foundation. \* \* This code is distributed in the hope that it will be useful, but WITHOUT \* ANY WARRANTY; without even the implied warranty of MERCHANTABILITY or \* FITNESS FOR A PARTICULAR PURPOSE. See the GNU General Public License \* version 2 for more details (a copy is included in the LICENSE file that \* accompanied this code). \* \* You should have received a copy of the GNU General Public License version \* 2 along with this work; if not, write to the Free Software Foundation, \* Inc., 51 Franklin St, Fifth Floor, Boston, MA 02110-1301 USA. \* \* Please contact

Oracle, 500 Oracle Parkway, Redwood Shores, CA 94065 USA \* or visit www.oracle.com if you need additional information or have any \* questions. \*//\*\* \* NASHORN-128 :

**What's New in the?**

After comparing the best selection technologies, Microsoft decided to add 3D scanning capabilities to the building blocks they created for the Windows operating system (OS). In AutoCAD, the quality, speed, and adaptability of the technology has been applied to the powerful AutoCAD engineering tools, design data, and file exchange. As part of the Windows 10 Creators Update, Windows now gives you an easy way to send feedback about your design to others. Whether you're looking for help with a particular feature or getting feedback on a larger project, feedback-as-a-service with 3D Scan lets you send your designs to people around the world in just a few clicks. Use Markup Assist to add comments to a drawing and quickly send it to a colleague or co-author. Use Markup Import to import comments into a new drawing. Use Markup Assist to import comments into a new drawing. Create, publish, and share your own CAD format. A format is a way of expressing data and including information that must be consistent. For example, an AutoCAD drawing format includes certain information and elements so that it can be reused for other projects, and it can be saved in a format that others can use. AutoCAD is designed to help you create your own format

to meet your unique needs. You can create and publish a format as a.dwg, a template (.tpl), or a scheme (.sccm) file. Once a format is published, people can use it with the same CAD file by simply right-clicking the file and choosing the format to open. To publish a format, you first need to define the schema of your format. Schemas describe the types and structure of the data that you'll be sharing. You can also include the formatting options available in your format. With your format created, you can share it. The other AutoCAD users can then use it by rightclicking the file and selecting the format. An increasingly common workflow in AutoCAD engineering includes exchanging design files. It's a great way to share information, take feedback, and collaborate. Since the AutoCAD 2010 release, you could create a temporary network folder and work in collaboration with a colleague. Now you can save and share projects and drawings as a network folder. In addition, you can install and work

**System Requirements:**

2GB of RAM 10GB of free hard disk space Intel Core 2 Duo processor or equivalent Windows Vista, Windows 7 or Windows 8 Features: Complete multiplayer functionality: You can play this game online in cooperative and competitive multiplayer (friends versus friends) against players of all ages. Defend your base and achieve victory in a variety of game modes and maps. Take the fight to the enemy with multiple types of guns and up to 16-player-supportable online battles. Use the arsenal of your enemies.

## Related links:

<https://jameharayan.com/2022/06/07/autocad-24-2-download-pc-windows/> <http://headlinesmissed.com/2022/06/07/autocad-23-0-crack-free-x64-latest/> <https://eqcompu.com/2022/06/07/autocad-crack-4/> https://www.spanko.net/upload/files/2022/06/OOrDMvMKrukFGlRxzZno\_07\_a6d35b03810e86d5720e0228c1d1292e\_file.pdf <https://tchadmarket.com/wp-content/uploads/2022/06/AutoCAD-8.pdf> <https://glammazone.com/wp-content/uploads/2022/06/erhrode.pdf> <https://www.solinf.info/wp-content/uploads/2022/06/meegder.pdf> <https://tcgworldwide.org/wp-content/uploads/2022/06/AutoCAD-25.pdf> <http://www.ponder-ks.org/wp-content/uploads/2022/06/AutoCAD-3.pdf> <http://mysleepanddreams.com/autocad-22-0-crack-torrent-activation-code-free-x64-updated-2022/> <http://www.essentialoilscandles.com/autocad-20-1-free-license-key-mac-win-2022/> <https://www.cch2.org/portal/checklists/checklist.php?clid=9340> <https://housapedia.com/autocad-2017-21-0-crack-free-x64-updated-2022/> [https://networny-social.s3.amazonaws.com/upload/files/2022/06/an6yBIaZ3P3xSwbcY6pM\\_07\\_a6d35b03810e86d5720e0228c](https://networny-social.s3.amazonaws.com/upload/files/2022/06/an6yBIaZ3P3xSwbcY6pM_07_a6d35b03810e86d5720e0228c1d1292e_file.pdf) [1d1292e\\_file.pdf](https://networny-social.s3.amazonaws.com/upload/files/2022/06/an6yBIaZ3P3xSwbcY6pM_07_a6d35b03810e86d5720e0228c1d1292e_file.pdf) <https://rackingpro.com/warehousing/2163/> <https://cine-africain.com/garleli/autocad-24-0-activation-code-free-download-latest/> <https://loquatics.com/autocad-2017-21-0-keygen-for-lifetime-download-april-2022/> <https://spiruproject.site/wp-content/uploads/2022/06/taliarya.pdf> <https://www.5etwal.com/autocad-crack-free-download-mac-win/> [https://wozyzy.com/upload/files/2022/06/E6kkfLxGcRTSuPpMLGb4\\_07\\_a6d35b03810e86d5720e0228c1d1292e\\_file.pdf](https://wozyzy.com/upload/files/2022/06/E6kkfLxGcRTSuPpMLGb4_07_a6d35b03810e86d5720e0228c1d1292e_file.pdf)